# Package 'Heatplus'

October 8, 2014

<span id="page-0-0"></span>Version 2.10.0

Date 2014-02-17

Title Heatmaps with row and/or column covariates and colored clusters

Author Alexander Ploner <Alexander.Ploner@ki.se>

Maintainer Alexander Ploner <Alexander.Ploner@ki.se>

Description Display a rectangular heatmap (intensity plot) of a data matrix. By default, both samples (columns) and features (row) of the matrix are sorted according to a hierarchical clustering, and the corresponding dendrogram is plotted. Optionally, panels with additional information about samples and features can be added to the plot.

Imports graphics, grDevices, stats

Suggests Biobase, hgu95av2.db, limma

biocViews Microarray, Visualization

License GPL  $(>= 2)$ 

# R topics documented:

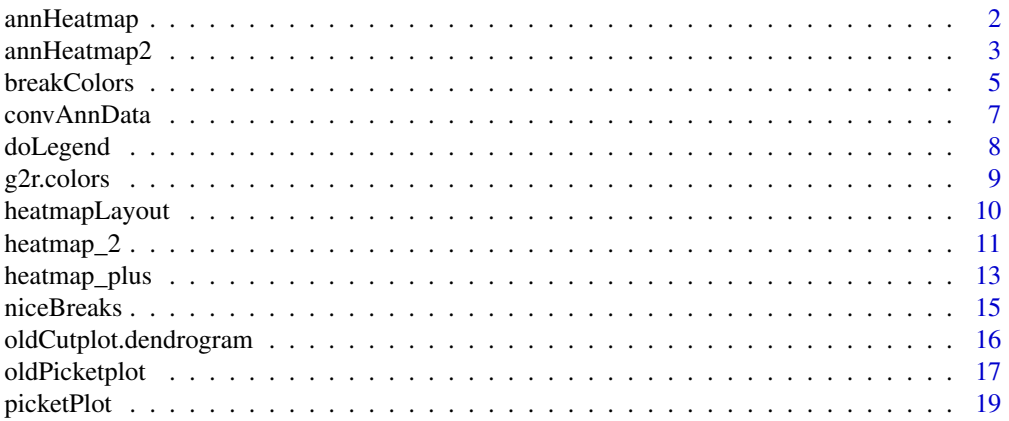

# <span id="page-1-0"></span>2 ann Heatmap ann Heatmap ann Heatmap ann Heatmap ann Heatmap ann Heatmap ann Heatmap ann Heatmap ann Heatmap ann Heatmap ann Heatmap ann Heatmap ann Heatmap ann Heatmap ann Heatmap ann Heatmap ann Heatmap ann Heatmap ann

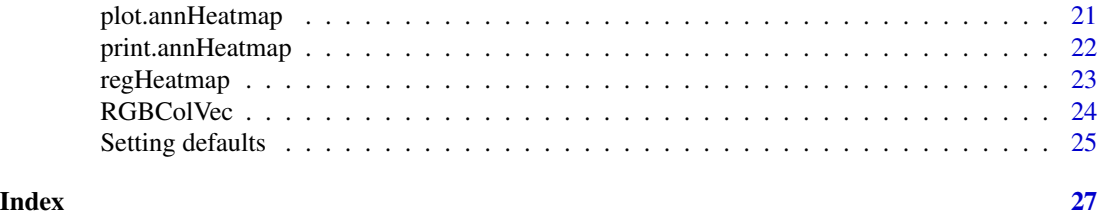

<span id="page-1-1"></span>annHeatmap *Annotated heatmaps*

#### Description

Creating heatmaps with annotated columns

# Usage

annHeatmap(x, ...)

```
## Default S3 method:
annHeatmap(x, annotation, dendrogram = list(clustfun = hclust, distfun = dist, Col = list(status = "yes")
```

```
## S3 method for class ExpressionSet
annHeatmap(x, ...)
```
# Arguments

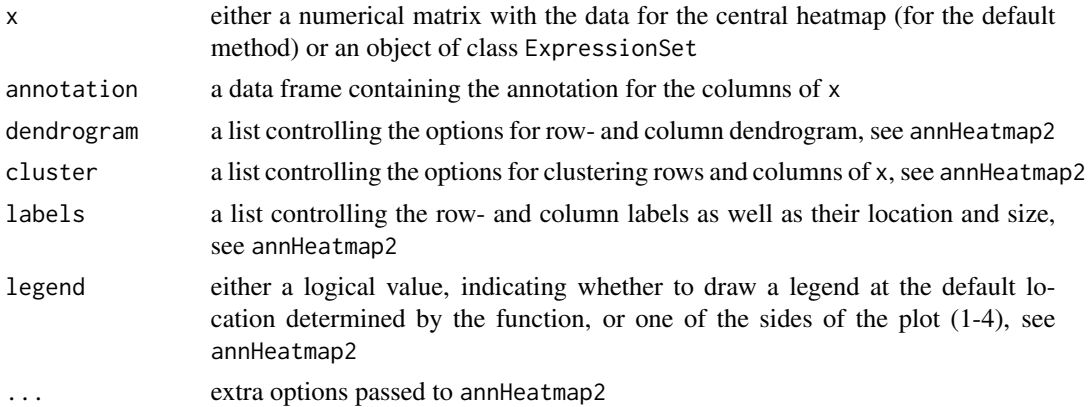

### Details

These functions generate an object representing the heatmap; in order to produce graphical output, you have to invoke the plot method, see Examples.

# Value

An object of class annHeatmap

# <span id="page-2-0"></span>annHeatmap2 3

# Warning

These are currently simple convenience functions that allow quick plotting, but little control over the finer details. This may change in the future, but for now, if you want to do anything fancy, you should invoke annHeatmap2 directly.

#### See Also

[annHeatmap2](#page-2-1), [plot.annHeatmap](#page-20-1)

#### Examples

```
## Default method
set.seed(219)
mat = matrix(rnorm(100), ncol=5)
ann = data.frame(Class=c("A","A","B","A","B"))
map1 = annHeatmap(mat, ann)
plot(map1)
## Expression set
require(Biobase)
data(sample.ExpressionSet)
map2 = annHeatmap(sample.ExpressionSet)
plot(map2)
```
<span id="page-2-1"></span>annHeatmap2 *Annotated heatmaps*

# Description

This function plots a data matrix as intensity heatmap, with optional dendrograms, annotation panels and clustering for both rows and columns. This is the actual working function called by numerous wrappers.

#### Usage

```
annHeatmap2(x, dendrogram, annotation, cluster, labels,
            scale = c("row", "col", "none"), breaks=256, col = g2r.coolors,legend = FALSE)
```
# Arguments

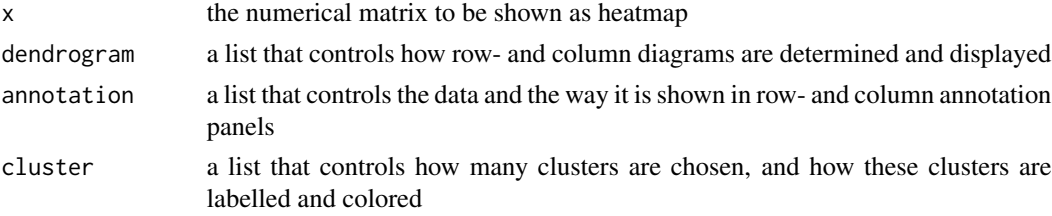

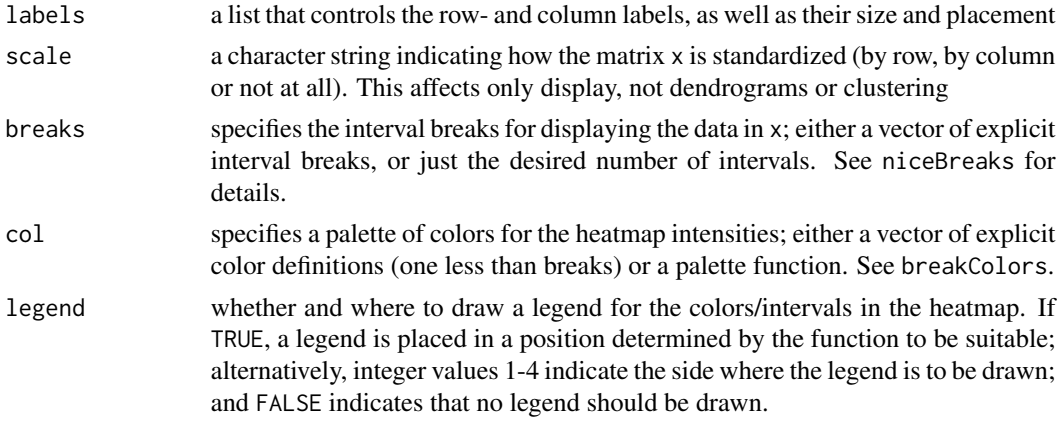

#### Details

Arguments scale, breaks, col and legend control different aspects of the whole plot directly as described. Arguments dendrogram, annotation, cluster and labels control aspects that may differ for the rows and columns of the central heatmap and have a special structure: each is a named list with different entries controling e.g. the look of a dendrogram, the data for annotation etc. Additionally, they can contain two extra entries called simply Row and Col; these are again named lists that can contain all the same entries as the parent list. Entries specified directly in the list apply to both rows and columns; entries specified as part of Row or Col override these defaults for the rows or columns only.

Recognized parameters for argument dendrogram:

- clustfun the clustering function for generating the dendrogram; defaults to hclust for rows and columns
- distfun a function that returns the pairwise distances between samples/features as an object of class dist; defaults to dist for rows and columns
- status a string that controls the display of the dendrogram: yes means use the dendrogram to re-order the rows/columns and display the dendrogram; hidden means re-rorder, but do not display; no means do not use the dendrogram at all.
- lwd the line width of the branches of the dendrogram; defaults to 3.
- dendro an override argument that allows to pass in a dendrogram directly, bypassing the clustfun and distfun mechanism; defaults to NULL (i.e. is not used)

Recognized entries for argument annotation:

- data a data frame containing the annotation data; defaults to NULL, i.e. no annotation is displayed
- control a list of fine-tuning parameters that is passed directly to picketPlot; defaults to an empty list, i.e. the default settings in picketPlot
- asIs logical value indicating whether the annotation data needs to be pre-processed via convAnnData or not; defaults to TRUE
- **inclRef** logical value indicating whether to include all levels of factor variables in data, or whether to drop the reference level (i.e. the first level). Defaults to TRUE

Recognized entries for argument cluster:

- <span id="page-4-0"></span>cuth the height at which to cut through the dendrogram to define groups of similar features/samples; defaults to NULL, i.e. no cutting
- label labels for the clusters; defaults to NULL, i.e. no labels
- col colors for the different clusters; the colors are used for coloring both the sub-trees of the dendrogram and the corresponding area in the annotation plot (if there is one). This is either a vector of colors, or a palette function that takes a number and returns a vector of colors of the specified length; defaults to RainbowPastel
- grp an override argument that directly specifies group memberships for the features/samples, completely bypassing the whole dendrogram and cuth mechanism. This probably only works for dendrogram\$status="no".

Recognized entries for argument labels:

- cex size of the text for the labels; defaults to NULL, i.e. use a hard-coded default guess
- nrow amount of space available for the labels between the central heatmap and the dendrogram, expressed as lines of text; defaults to 3.
- side side at which to draw the labels, coded as integer between 1 and 4 in the usual way  $(1 =$  below the plot, continuing clockwise). A common default for rows and columns does not make sense: rows only work with 2 and 4, columns only with 1 and 3. Defaults try to make use of empty space, depending on the presence of a dendrogram.

labels labels for rows and columns; defaults to NULL, i.e. using the row- and column names of x.

#### Value

An object of class annHeatmap. Use plot to display it graphically.

#### See Also

[heatmapLayout](#page-9-1), [niceBreaks](#page-14-1), [breakColors](#page-4-1), [g2r.colors](#page-8-1)

### Examples

```
require(Biobase)
data(sample.ExpressionSet)
ex1 = sample.ExpressionSet[51:85,]
map1 = annHeatmap2(exprs(ex1), ann=list(Col=list(data=pData(ex1))),
                   cluster=list(Col=list(cuth=3000)))
plot(map1)
```
<span id="page-4-1"></span>breakColors *Color palette for (symmetric) breaks*

#### Description

Given a vector of breaks specifying a set of intervals, this function provides a vector of colors for the indicating the intervals graphically. If the intervals are arranged symmetrically around a specified value, the colors try to reflect this.

 $breakColors(breaks, colors, center = 0, tol = 0.001)$ 

#### Arguments

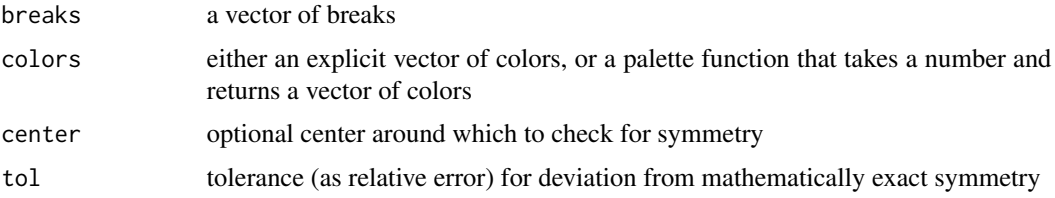

# Details

The meaning of symmetrical is rather generous here: it is enough that the intervals specified by breaks are of equal length and that center is one of the breaks. This means we allow for more or less intervals on one side of center.

This really only works well if colors is specified as g2r.colors, which returns a symmetrical color vector (from green to red) if an even number of colors is requested. The whole point is then that if there are more classes to one side of center than to the other, this will be reflected by deeper shades of red or green on the appropriate side.

#### Value

A vector of colors, of length one less than the number of breaks.

#### See Also

#### [g2r.colors](#page-8-1)

```
## Fully symmetrical breaks
br1 = (-3) : 3co1 = breakColors(br1, g2r.colors)
co1
doLegend(br1, co1, 1)
## Truncated on one side
br2 = (-2) : 4co2 = breakColors(br2, g2r.colors)
co2
doLegend(br2, co2, 1)
## Does not work with other color schemes
co3 = breakColors(br2, heat.colors)
co3
doLegend(br2, co3, 1)
```
<span id="page-6-1"></span><span id="page-6-0"></span>

Converts a data frames for display as annotation in a heatmap. This is mostly intended as an internal function, but might be useful for finetuning an annotation data frame manually.

### Usage

```
convAnnData(x, nval.fac = 3, inclRef = TRUE, asIs = FALSE)
```
### Arguments

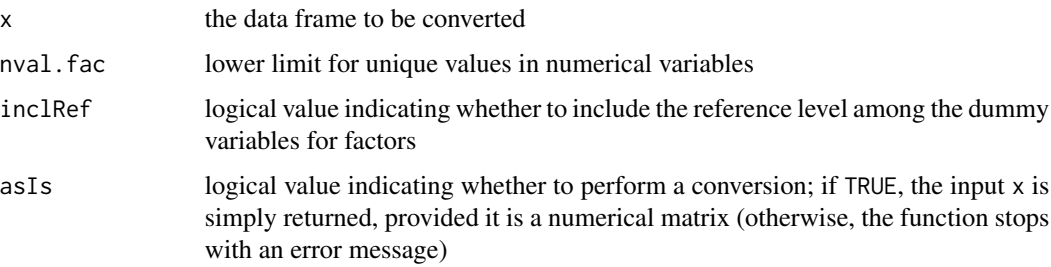

# Details

Logical variables are converted to factors. So are numerical variables with less than nval.fac unique values.

# Value

convAnnData returns the converted data frame, which is a numerical matrix

#### See Also

[annHeatmap2](#page-2-1)

```
data(mtcars)
summary(mtcars)
summary(convAnnData(mtcars))
summary(convAnnData(mtcars, nval.fac=2))
summary(convAnnData(mtcars, nval.fac=2, inclRef=FALSE))
```
<span id="page-7-0"></span>

Add a simple legend in form of a color bar to a plot.

#### Usage

doLegend(breaks, col, side)

# Arguments

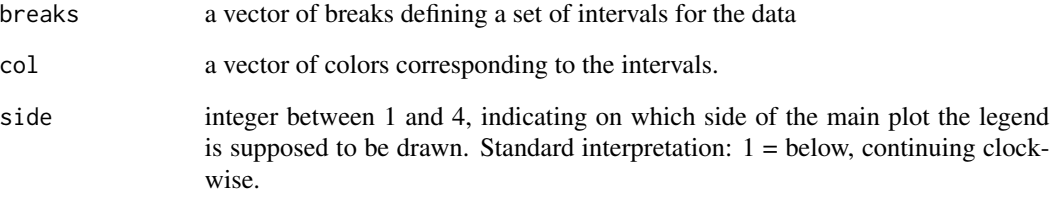

# Details

This is an extremely simple way of giving a visual impression of what numerical values correspond to a given color. The actual plot is done via a call to [image](#page-0-0) and [axis](#page-0-0).

# Value

The locations of the ticks returned by the call to [axis](#page-0-0)

# See Also

[plot.annHeatmap](#page-20-1), [niceBreaks](#page-14-1), [g2r.colors](#page-8-1)

```
## Set up data
doLegend(1:9, g2r.colors(8), 2)
```
<span id="page-8-1"></span><span id="page-8-0"></span>

Returns a color vector of the requested length, ranging from pure red to pure green via slighlty tinted black.

# Usage

 $g2r.colors(n = 12, min.time = 0.33)$ 

#### Arguments

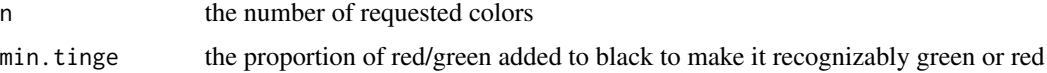

#### Details

If n is even, the colors range from pure green to green-tinted black to red-tinted black to pure red. If n is odd, the colors range from pure red to pure green, with full black for the median class.

#### Value

A vector of (RGB-) colors of the specified length

# See Also

[breakColors](#page-4-1)

```
## Even number: residual tint shows left/right of center
co_even = g2r.colors(10)
co_even
doLegend(1:11, co_even, 1)
## Odd number: central class all black
co\_odd = g2r.colors(9)co_odd
doLegend(1:10, co_odd, 1)
## Lighter tint in the middle
co_{light} = g2r.colors(10, min.time=0.50)co_light
doLegend(1:11, co_light, 1)
```
<span id="page-9-1"></span><span id="page-9-0"></span>

Generate a layout for an (annotated) heatmap. This function will generally not be called directly, but only via annHeatmap2.

# Usage

heatmapLayout(dendrogram, annotation, leg.side = NULL, show = FALSE)

# Arguments

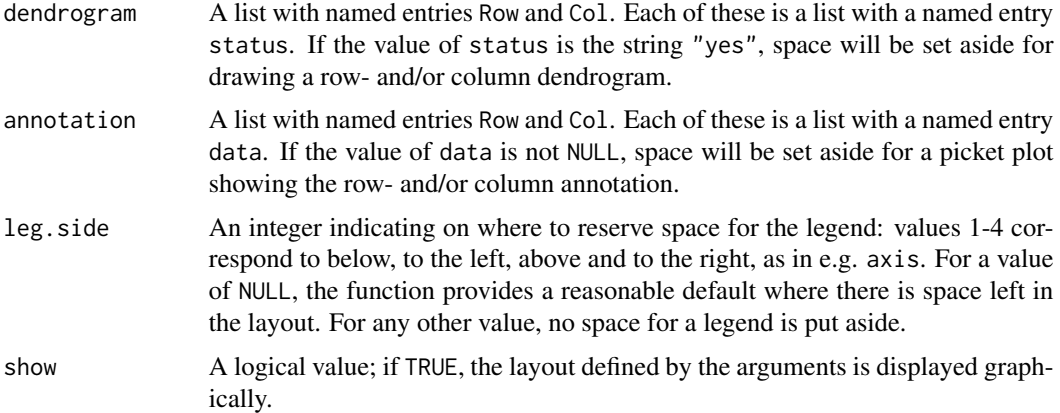

#### Details

Space for plots is reserved via the layout mechanism. The function starts with an empty maximum layout, fills in the plot, dendrograms, annotation plots and legend as required, and compresses the resulting layout by removing empty slots.

#### Value

A list with the following entries:

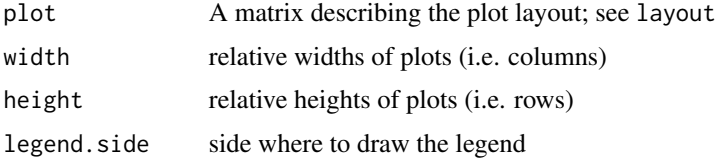

# See Also

[annHeatmap2](#page-2-1), [picketPlot](#page-18-1), [layout](#page-0-0)

#### <span id="page-10-0"></span> $heatmap_2$  11

# Examples

```
## Heatmap with column dendrogram, column annotation, default legend
dnd = list(Row=list(status="no"), Col=list(status="yes"))
ann = list(Row=list(data=NULL), Col=list(data=1))
## 1 = heatmap, 2=dendrogram, 3=annotation, 4=legend
ll = heatmapLayout(dendrogram=dnd, annotation=ann, leg.side=NULL, show=TRUE)
ll
```
# heatmap\_2 *Display Data as Heatmap*

#### Description

This function displays an expression data matrix as a heatmap. It is based on an old version of heatmap in the stats package, but offers more flexibility (e.g. skipping dendrograms, skipping row/column labelling, adding a legend).

This function is just about to be deprecated. Please use regHeatmap for new projects.

#### Usage

```
heatmap_2(x, Rowv, Colv, distfun = dist, hclustfun = hclust, add.expr,
          scale = c("row", "column", "none"), na.rm = TRUE,do.dendro = c(TRUE, TRUE), legend = 0, legfrac = 8,col = heatscolors(12), trim, ...
```
# Arguments

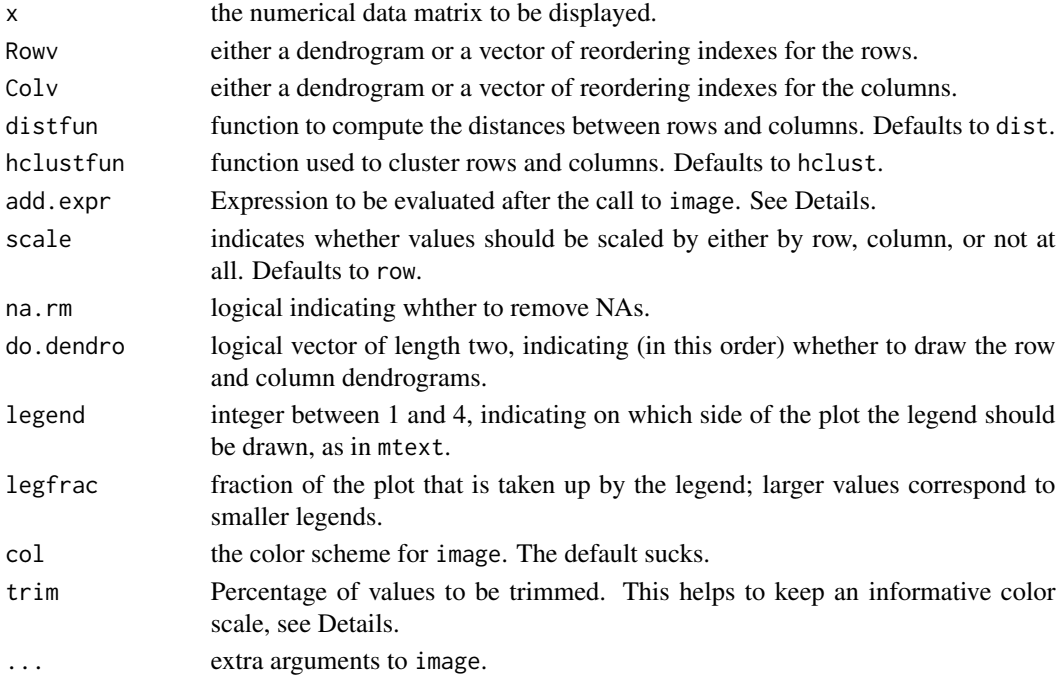

# Details

With all parameters at their default, this gives the same result as a very old version of heatmap that was the base for the modifications. All parameters of the same name have the same function as in heatmap, though add.expr, which can be used for adding graphical elements after the call to image, will probably not produce useful results. Note also that row- and column labels are optional, i.e. if the corresponding dimname of x is NULL, no labels are displayed.

Note that setting Rowv or Colv to NA completely suppresses re-ordering of rows or columns as well as the corresponding dendrogram. Setting both to NA works basically like image (though you can still add a legend).

Setting trim to a number between 0 and 1 uses equidistant classes between the (trim)- and (1 trim)-quantile, and lumps the values below and above this range into separate open-ended classes. If the data comes from a heavy-tailed distribution, this can save the display from putting too many values into to few classes.

# Value

Same as heatmap with keep.dendro=FALSE: an invisible list giving the reordered indices of the row- and column-elements as elements rowInd and colInd.

#### Author(s)

Original by Andy Liaw, with revisions by Robert Gentleman and Martin Maechler.

Alexander Ploner for this version.

#### See Also

[heatmap](#page-0-0), [hclust](#page-0-0), [heatmap\\_plus](#page-12-1), [regHeatmap](#page-22-1), [annHeatmap](#page-1-1)

```
# create data
mm = matrix(rnorm(1000, m=1), 100,10)
mm = cbind(mm, matrix(rnorm(2000), 100, 20))
mm = cbind(mm, matrix(rnorm(1500, m=-1), 100, 15))
mm2 = matrix(rnorm(450), 30, 15)
mm2 = cbind(mm2, matrix(rnorm(900,m=1.5), 30,30))
mm=rbind(mm, mm2)
colnames(mm) = paste("Sample", 1:45)
rownames(mm) = paste("Gene", 1:130)
# similar to base heatmap
heatmap_2(mm)
# remove column dendrogram
heatmap_2(mm, do.dendro=c(TRUE, FALSE))
# add a legend under the plot
heatmap_2(mm, legend=1)
# make it smaller
```
# <span id="page-12-0"></span>heatmap\_plus 13

```
heatmap_2(mm, legend=1, legfrac=10)
# ... on the left side
heatmap_2(mm, legend=2, legfrac=10)
# remove the column labels by removing the column names
colnames(mm)=NULL
heatmap_2(mm, legend=1, legfrac=10)
# truncate the data drastically
heatmap_2(mm, legend=1, legfrac=10, trim=0.1)
```
<span id="page-12-1"></span>

heatmap\_plus *Display an Annotated Heatmap*

# Description

This function displays an expression data matrix as a heatmap with a column dendrogram. A given clustering will be shown in color. Additionally, a number of binary and interval scaled covariates can be added to characterize these clusters.

This function is just about to be deprecated. Please use functions annHeatmap or annHeatmap2 for new projects.

#### Usage

```
heatmap_plus(x, addvar, covariate = NULL, picket.control = list(), h, clus,
             cluscol, cluslabel = NULL, Rowv, Colv, reorder = c(TRUE, TRUE),
distfun = dist, hclustfun = hclust, scale = c("row", "column",
 "none"), na.rm = TRUE, do.dendro = TRUE, col = heat.colors(12),
trim, equalize = FALSE, ...)
```
#### Arguments

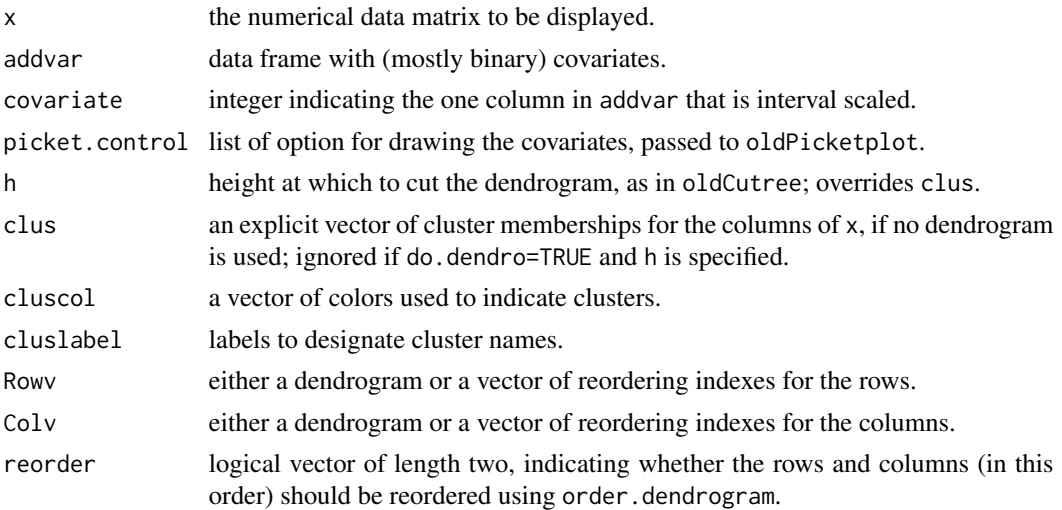

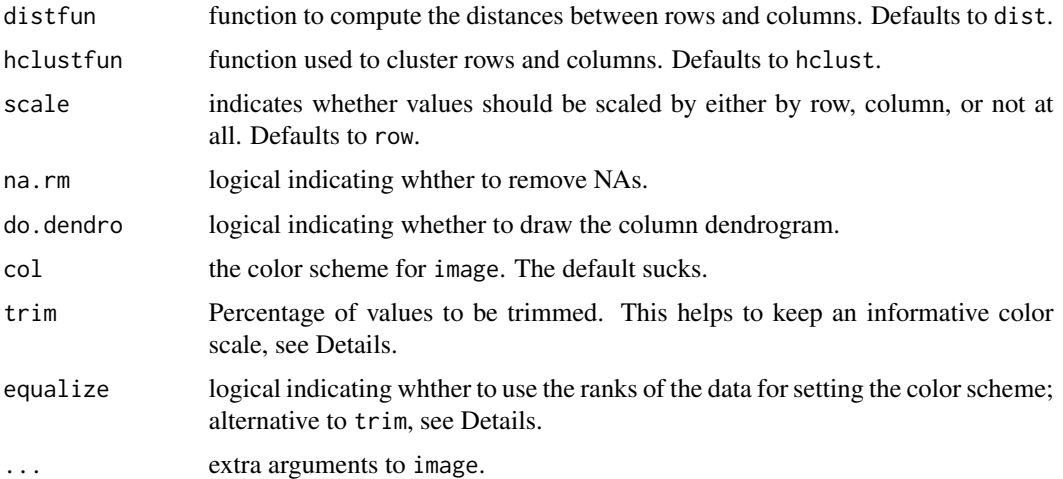

# Details

This is a heavily modified version of heatmap\_2, which is a heavily modfied version of an old version of heatmap in package stats, so some of the arguments are described in more detail there. The main distinguishing feature of this routine is the possibility to color a cluster solution, and to add a covariate display.

Covariates are assumed to be binary, coded as 0 and 1 (or FALSE and TRUE respectively). One of the covariates can be interval scaled, the column index of this variable is supplied via argument covariate. The details of the added display are handled by the function picketplot.

Setting trim to a number between 0 and 1 uses equidistant classes between the (trim)- and (1 trim)-quantile, and lumps the values below and above this range into separate open-ended classes. If the data comes from a heavy-tailed distribution, this can save the display from putting too many values into to few classes. Alternatively, you can set equal=TRUE, which uses an equidistant color scheme for the ranks of the values.

#### Value

A list with components

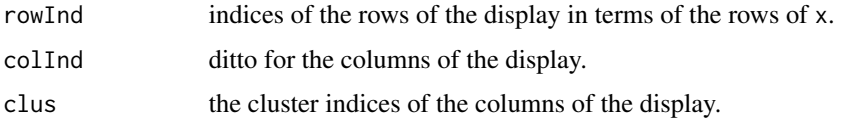

#### Author(s)

Original by Andy Liaw, with revisions by Robert Gentleman and Martin Maechler. Alexander Ploner for the modifications documented here.

# See Also

[heatmap\\_2](#page-10-1), [heatmap](#page-0-0), [oldPicketplot](#page-16-1), [oldCutplot.dendrogram](#page-15-1), [RGBColVec](#page-23-1), [annHeatmap](#page-1-1), [annHeatmap2](#page-2-1)

#### <span id="page-14-0"></span>niceBreaks 15

#### Examples

```
# create data
mm = matrix(rnorm(1000, m=1), 100, 10)mm = \text{cbind}(mm, matrix(rnorm(2000), 100, 20))mm = \text{cbind}(mm, matrix(rnorm(1500, m=-1), 100, 15))mm2 = matrix(rnorm(450), 30, 15)
mm2 = cbind(mm2, matrix(rnorm(900,m=1.5), 30,30))
mm=rbind(mm, mm2)
colnames(mm) = paste("Sample", 1:45)
rownames(mm) = paste("Gene", 1:130)
addvar = data-frame(Var1=rep(c(0,1,0),c(10,20,15)),Var2=rep(c(1,0,0),c(10,20,15)),
                    Var3=rep(c(1,0), c(15,30)),
                    Var4=rep(seq(0,1,length=4), c(10,5,15,15))+rnorm(45, sd=0.5))
addvar[3,3] = addvar[17,2] = addvar[34,1] = NAcolnames(addvar) = c("Variable X","Variable Y", "ZZ","Interval")
# the lame default, without clustering
# Labels do not look too hot that way
heatmap_plus(mm)
# without labels, but with cluster
dimnames(mm)=NULL
heatmap_plus(mm, h=40)
# add some covariates, with nice names
heatmap_plus(mm, addvar=addvar, cov=4)
# covariates and clustering
heatmap_plus(mm, addvar=addvar, cov=4, h=20, col=RGBColVec(64), equal=TRUE)
# Clustering without the dendrogram
cc = cutree(hclust(dist(t(mm))), k=5)heatmap_plus(mm, addvar=addvar, cov=4, clus=cc, do.dendro=FALSE)
```
<span id="page-14-1"></span>

niceBreaks *Get nice (symmetric) breaks for an interval*

#### Description

Given a minimum and a maximum, this function returns a vector of equidistant breaks that covers this interval, and has a pretty interval length (1, 2, or 5 times a power of 10). If the interval contains zero, it will be one of the breaks, so that the intervals are arranged somewhat symmetrically around it.

#### Usage

```
niceBreaks(xr, breaks)
```
#### <span id="page-15-0"></span>**Arguments**

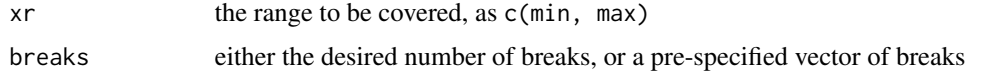

#### Details

The number of desired breaks is honored as far as possible, which is not actually that often in practice. However, major deviations of three or more are reasonably rare.

The functiona allows the specification of a set of breaks instead of the desired number of breaks, somewhat like in cut. However, if the length of breaks is greater than one, the function just returns breaks.

#### Value

A vector of pretty breaks covering the specified interval, more or less of the desired length.

#### See Also

#### [pretty](#page-0-0)

# Examples

```
## Niceness overrules specified number
niceBreaks(c(-1,1), 5)niceBreaks(c(-1,1), 6)
## Zero appears always as break
niceBreaks(c(-2.75, 1.12), 8)
## Not invariant to translation (of course)
niceBreaks(3.27 + c(-2.75, 1.12), 8)
```
<span id="page-15-1"></span>oldCutplot.dendrogram *Plot Subtrees of a Dendrogram in Different Colors*

#### Description

Plot a dendrogram, cut the tree at a given height, and draw the resulting subtrees in different colors (OLD version, to be deprecated)

#### Usage

```
oldCutplot.dendrogram(x, h, cluscol, leaflab = "none", horiz = FALSE, lwd = 3, ...)
```
# <span id="page-16-0"></span>oldPicketplot 17

#### **Arguments**

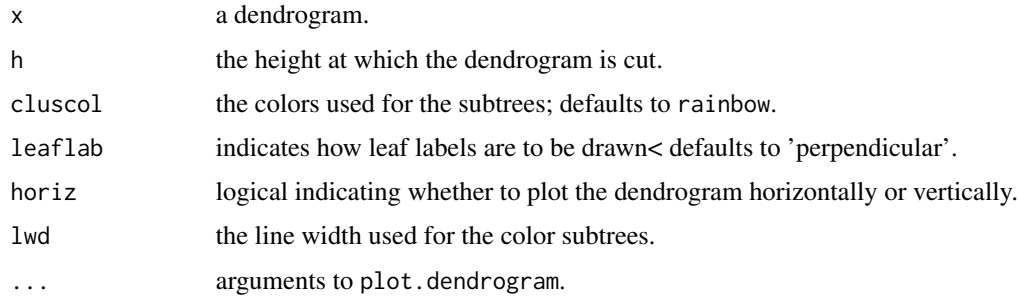

# Details

This routine makes use of the functions plot.dendrogram and plotNode in package stats.

#### Author(s)

Alexander Ploner <Alexander.Ploner@ki.se>

# See Also

[as.dendrogram](#page-0-0)

# Examples

```
data(swiss)
cc = as.dendrogram(hclust(dist(swiss)))
oldCutplot.dendrogram(cc, h=80)
```
<span id="page-16-1"></span>oldPicketplot *Barplots for Several Binary Variables*

#### Description

Display one or more binary variables by using black bars for presence/validity of a condition, empty space for absence/invalidity, and an extra color for missing values. Additionally, an index plot for one interval scaled variable can be added, possibly with a smoothing function (OLD version, to be deprecated).

This routine is primarily intended for augmenting heatmaps. It might be useful in other contexts, but misses most frills for using it comfortably.

#### Usage

```
oldPicketplot(x, covariate = NULL, grp = NULL, grpcol, grplabel = NULL,
          add = FALSE, control = list()
```
#### **Arguments**

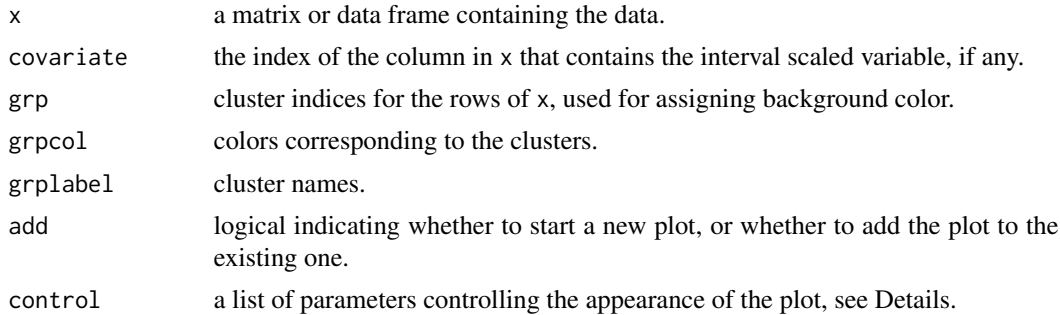

#### Details

The following named list elements can be set to change the appearance of the plot:

boxw the relative width of a marking box.

- boxh the relative height of a marking box.
- hbuff the horizontal separation around marking boxes; equals half the horizontal distance between two marking boxes.

vbuff ditto for vertical separation.

span passed on to loess used for the smoothing curve.

nacol color for missing values of binary variables.

degree if 0, no smoothing line is drawn; otherwise passed on to loess used for the smoothing curve.

cex.label the character size for grplabel.

#### Note

The plot looks like a more or less derelict picket fence, and 'picketplot' sounds somewhat like the 'pocketplot' used in geostatistics.

#### Author(s)

Alexander Ploner <Alexander.Ploner@ki.se>

#### See Also

[heatmap\\_plus](#page-12-1)

```
# without covariate
mm = cbind(sample(0:1, 42, rep=TRUE), sample(0:1, 42, rep=TRUE))
mm[sample(42, 5), 1] = NAoldPicketplot(mm)
# with clustering
```
#### <span id="page-18-0"></span>picketPlot the contract of the contract of the contract of the contract of the contract of the contract of the contract of the contract of the contract of the contract of the contract of the contract of the contract of the

```
cl = rep(1:3, c(10, 22, 10))cn = c("Cluster I","Cluster II","Cluster III")
cc = c("lightblue","lightgreen","lightpink") # windows palette
oldPicketplot(mm, grp=cl, grplabel=cn, grpcol=cc)
# add a covariate; setting the colnames makes the variable labels
mm = \text{cbind}(mm, rnorm(42) + \text{cl}/2)colnames(mm) = c("State A","State B", "X")
oldPicketplot(mm, covariate=3,grp=cl, grplabel=cn, grpcol=cc)
# using extra controls
oldPicketplot(mm, covariate=3,grp=cl, grplabel=cn, grpcol=cc, control=list(nacol="white", degree=0))
```
<span id="page-18-1"></span>picketPlot *Display a data frame of annotation information*

#### Description

Displays a data frame of both factor and numerical variables in parallel panels. Factors levels are indicated by black rectangles, using dummy variables for more than two levels. Numerical variables are shown as simple index plots with an optional loess smoother. Panels can be arranged horizontally or vertically, and different groups of subjects can be indicated through different background colors.

# Usage

picketPlot(x, grp = NULL, grpcol, grplabel = NULL, horizontal = TRUE, asIs = FALSE, control = list())

#### **Arguments**

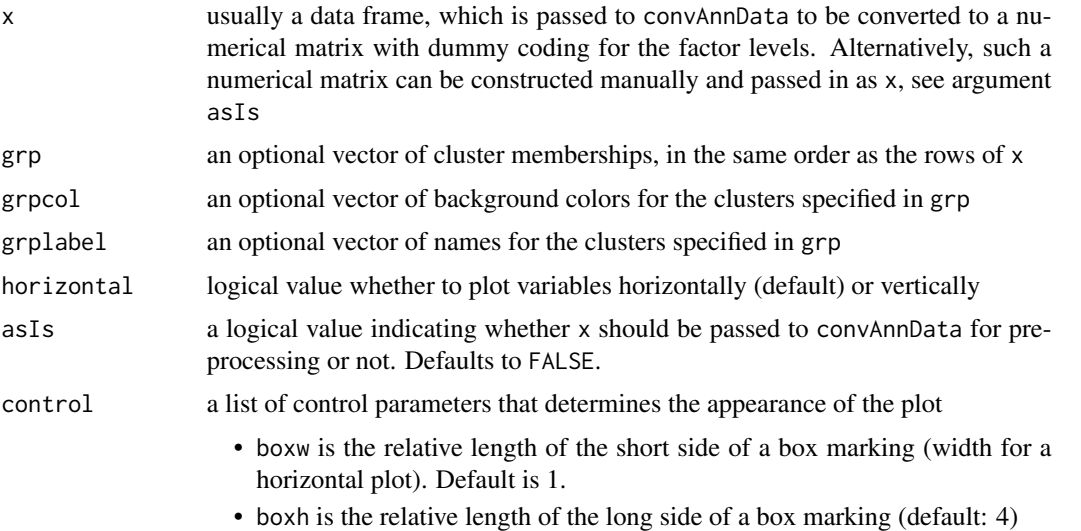

- hbuff is the relative distance between two box markings for the same variable (horizontal buffer for a horizontal plot). Default is 0.1
- vbuff is the relative distance between two box markings for the same subject, but different variables (default: 0.1)
- cex.label is the expansion factor for plotting cluster labels
- numfac is the expansion factor indicating how much higher (for a horizontal plot) or wider (for a vertical plot) panels with numerical variables are than panels for factor variables.
- nacol is the color for box markings indicating missing values (default: gray(0.85))
- span is the span argument for the loess smoother. Default is 1/3; setting this to zero switches off smoothing.
- degree is the degree of loess smoothing. Default is 1; setting this to zero switches off smoothing
- pch is the plotting character for numerical variables
- cex.pch is the size of the plotting character for numerical variables
- col.pch is the color of the plotting character for numerical variables

# Details

Missing values are indicated by a box marking in nacol for factor values.

#### Value

Depending on data and arguments, the value of the last axis function call. Irrelevant, as this function is called for its side effect of producing a plot.

#### See Also

[annHeatmap2](#page-2-1), [convAnnData](#page-6-1), [par](#page-0-0)

```
## Standard call
data(mtcars)
picketPlot(mtcars)
```

```
## Pre-process the data for display
mm = convAnnData(mtcars, inclRef=FALSE)
picketPlot(mm, asIs=TRUE)
```

```
## Higher panels for continous traits
picketPlot(mm, asIs=TRUE, control=list(numfac=3))
```

```
## With clusters
picketPlot(mtcars, grp = rep(1:2, c(16, 16)), grpcol = c("pink","lightblue"), grplabel=c("Cluster 1", "Cluster 2
```
<span id="page-20-1"></span><span id="page-20-0"></span>

Plotting method for annotated heatmaps

#### Usage

## S3 method for class annHeatmap plot(x, widths, heights, ...)

# Arguments

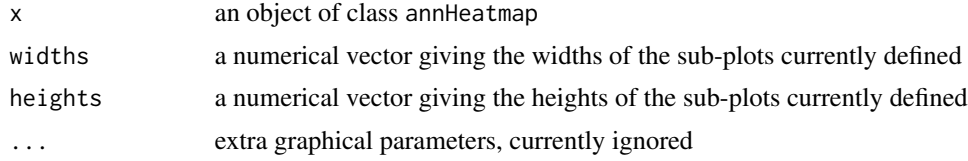

# Details

This function displays an annotated heatmap object that has been previously generated by annHeatmap2 or on of its wrappers. The arguments widths and heights work as in layout.

#### Value

x, invisibly returned. If widths or heights have been specified, they overwrite the corresponding items x\$layout\$width and x\$layout\$height in x.

#### See Also

[annHeatmap2](#page-2-1), [heatmapLayout](#page-9-1), [layout](#page-0-0)

```
## Define the map
require(Biobase)
data(sample.ExpressionSet)
ex1 = sample.ExpressionSet[51:85,]
map1 = annHeatmap2(exprs(ex1), ann=list(Col=list(data=pData(ex1))),
               cluster=list(Col=list(cuth=3000)))
## Plot it
plot(map1)
## More heatmap, smaller dendrogram/annotation
```

```
map2 = plot(map1, heights = c(1,6,1))
```

```
## Compare layout before/after
with(map1$layout, layout(plot, width, height))
layout.show(4)
with(map2$layout, layout(plot, width, height))
layout.show(4)
```
print.annHeatmap *Printing information about annotated heatmaps*

### Description

Printing method for annotated heatmaps

### Usage

## S3 method for class annHeatmap  $print(x, \ldots)$ 

# Arguments

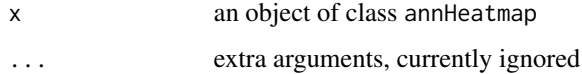

# Details

A very simple printing method, displaying a minimum of information about dendrograms and annotation

# Value

x is returned invisibly

#### See Also

[annHeatmap](#page-1-1), [annHeatmap2](#page-2-1), [plot.annHeatmap](#page-20-1)

```
set.seed(219)
mat = matrix(rnorm(100), ncol=5)
ann = data.frame(Class=c("A","A","B","A","B"))
map1 = annHeatmap(mat, ann)
map1
```
<span id="page-21-0"></span>

<span id="page-22-1"></span><span id="page-22-0"></span>

Creating regular heatmaps, without annotation, but allowing for a legend

# Usage

regHeatmap(x, ...)

```
## Default S3 method:
regHeatmap(x, dendrogram = list(clustfun = hclust, distfun = dist, status = "yes"), labels = NULL, legen
```
#### Arguments

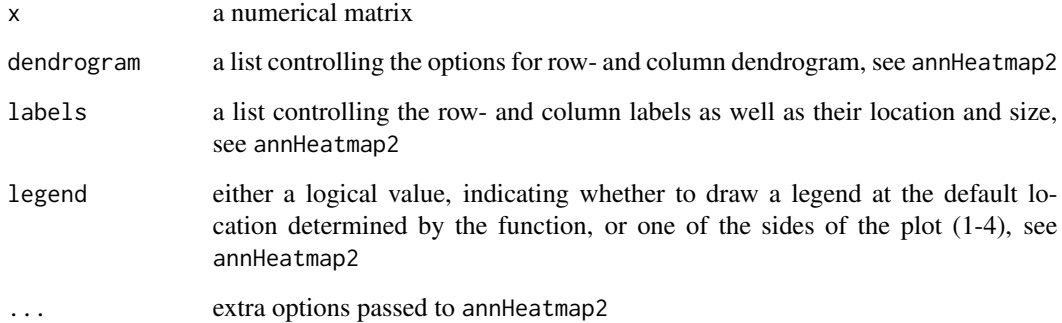

# Details

A gelded wrapper for annHeatmap2 that allows for heatmaps without annotation or clustering on the dendrograms, but still offer some control over dendrograms, labels and legend.

These functions generate an object representing the heatmap; in order to produce graphical output, you have to invoke the plot method, see Examples.

### Value

An object of class annHeatmap

# See Also

[annHeatmap](#page-1-1), [annHeatmap2](#page-2-1), [plot.annHeatmap](#page-20-1)

# Examples

```
## Default
set.seed(219)
mat = matrix(rnorm(100), ncol=5)
map1 = regHeatmap(mat)
plot(map1)
```
<span id="page-23-1"></span>RGBColVec *Alternative color schemes*

# Description

RGBColVec returns a vector of colors that is equally spaced from red through black to green, suitable for heatmaps.

RainbowPastel returns a vector of colors like rainbow, but more pastelly.

# Usage

```
RGBColVec(nrgcols = 12)
```
 $RainbowPasted(n, blanche = 200, ...)$ 

# Arguments

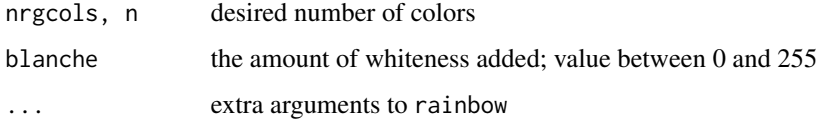

# Value

A character vector of length nrgcols or n giving the RGB codes for the colors.

# Author(s)

RGBColVec is based on function rgcolors.func in package sma by Sandrine Dudoit and Jane Fridlyand.

RGBColVec as documented and RainbowPastel by Alexander Ploner

# See Also

[heat.colors](#page-0-0)

<span id="page-23-0"></span>

# <span id="page-24-0"></span>Setting defaults 25

#### Examples

```
# A Color Wheel
pie(rep(1,12), col=RGBColVec(12))
# A color wheel in the original rainbow
pie(rep(1,6), col=rainbow(6))
# Pastel
pie(rep(1,6), col=RainbowPastel(6))
# Less whiteness
pie(rep(1,6), col=RainbowPastel(6, blanche=127))
# More steps require less whiteness
pie(rep(1,12), col=RainbowPastel(12, blanche=60))
# Test your screen & eyes: any differences?
pie(rep(1,12), col=RainbowPastel(12, blanche=80))
```
Setting defaults *Override existing list entries*

# Description

Override existing list entries and extract arguments that are specified as named lists

#### Usage

```
modifyExistingList(x, val)
```

```
extractArg(arglist, deflist)
```
#### Arguments

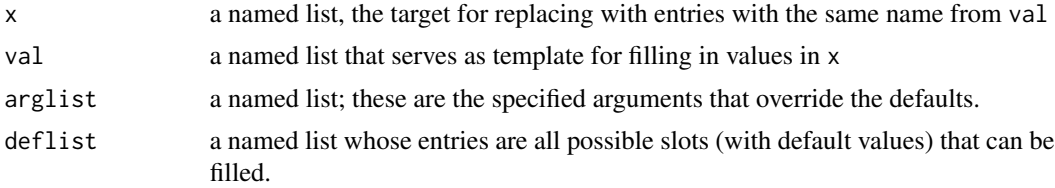

#### Details

modifyExistingList is a general function that recursively overwrites named items in x with the value of items of val with the same name. Items in val that have no name, or do not correspond to an item in x with the same name, are ignored.

extractArg is a specific helper function for setting default values for the annHeatmap2-family of functions, where arguments are given as a list with two named items, Row and Col. Each of these items is again a named list of actual parameters. At the same time, all items with other names than Row and Col at the top level are assumed to be shared items with the same value for both sub-lists. extractArg uses modifyExistingList to overwrite the default values specified in deflist with the actual values specified in arglist, see Examples.

#### Value

modifyExistingList returns x, with values replaced from val where names match. extractArg returns a list with items Row and Col fully specified according to both deflist and arglist.

#### See Also

[annHeatmap2](#page-2-1)

```
## Replace items with matching names recursively
x = list(a=1, b=2, c=list(a=31, b=32), 135)val = list(a=2, c=list(b=1114), d=92)
modifyExistingList(x, val)
```

```
## Same defaults for rows/columns, no arguments specified
defs = list(a="A", b="B", c="C")
extractArg(NULL, defs)
```

```
## Shared and non-shared defaults
defs = list(common.1=134, common.2=72, Row=list(row.only=14), Col=list(col.only=134))
args = list(common.1 = -1, Row=list(row-only=94, common.2=-15))extractArg(args, defs)
```
# <span id="page-26-0"></span>Index

∗Topic aplot oldCutplot.dendrogram, [16](#page-15-0) oldPicketplot, [17](#page-16-0) ∗Topic cluster oldCutplot.dendrogram, [16](#page-15-0) ∗Topic color RGBColVec, [24](#page-23-0) ∗Topic hplot annHeatmap, [2](#page-1-0) annHeatmap2, [3](#page-2-0) heatmap\_2, [11](#page-10-0) heatmap\_plus, [13](#page-12-0) oldCutplot.dendrogram, [16](#page-15-0) oldPicketplot, [17](#page-16-0) picketPlot, [19](#page-18-0) plot.annHeatmap, [21](#page-20-0) print.annHeatmap, [22](#page-21-0) regHeatmap, [23](#page-22-0) ∗Topic utilities breakColors, [5](#page-4-0) convAnnData, [7](#page-6-0) doLegend, [8](#page-7-0) g2r.colors, [9](#page-8-0) heatmapLayout, [10](#page-9-0) niceBreaks, [15](#page-14-0) Setting defaults, [25](#page-24-0) annHeatmap, [2,](#page-1-0) *12*, *14*, *22, 23* annHeatmap2, [3,](#page-2-0) *3*, *7*, *10*, *14*, *20–23*, *26* as.dendrogram, *17* axis, *8* breakColors, [5,](#page-4-0) *5*, *9* convAnnData, [7,](#page-6-0) *20* doLegend, [8](#page-7-0) extractArg *(*Setting defaults*)*, [25](#page-24-0) g2r.colors, *5, 6*, *8*, [9](#page-8-0)

hclust, *12* heat.colors, *24* heatmap, *12*, *14* heatmap\_2, [11,](#page-10-0) *14* heatmap\_plus, *12*, [13,](#page-12-0) *18* heatmapLayout, *5*, [10,](#page-9-0) *21* image, *8* layout, *10*, *21* modifyExistingList *(*Setting defaults*)*, [25](#page-24-0) niceBreaks, *5*, *8*, [15](#page-14-0) oldCutplot.dendrogram, *14*, [16](#page-15-0) oldPicketplot, *14*, [17](#page-16-0) par, *20* picketPlot, *10*, [19](#page-18-0) plot.annHeatmap, *3*, *8*, [21,](#page-20-0) *22, 23* pretty, *16* print.annHeatmap, [22](#page-21-0) RainbowPastel *(*RGBColVec*)*, [24](#page-23-0) regHeatmap, *12*, [23](#page-22-0) RGBColVec, *14*, [24](#page-23-0) Setting defaults, [25](#page-24-0)